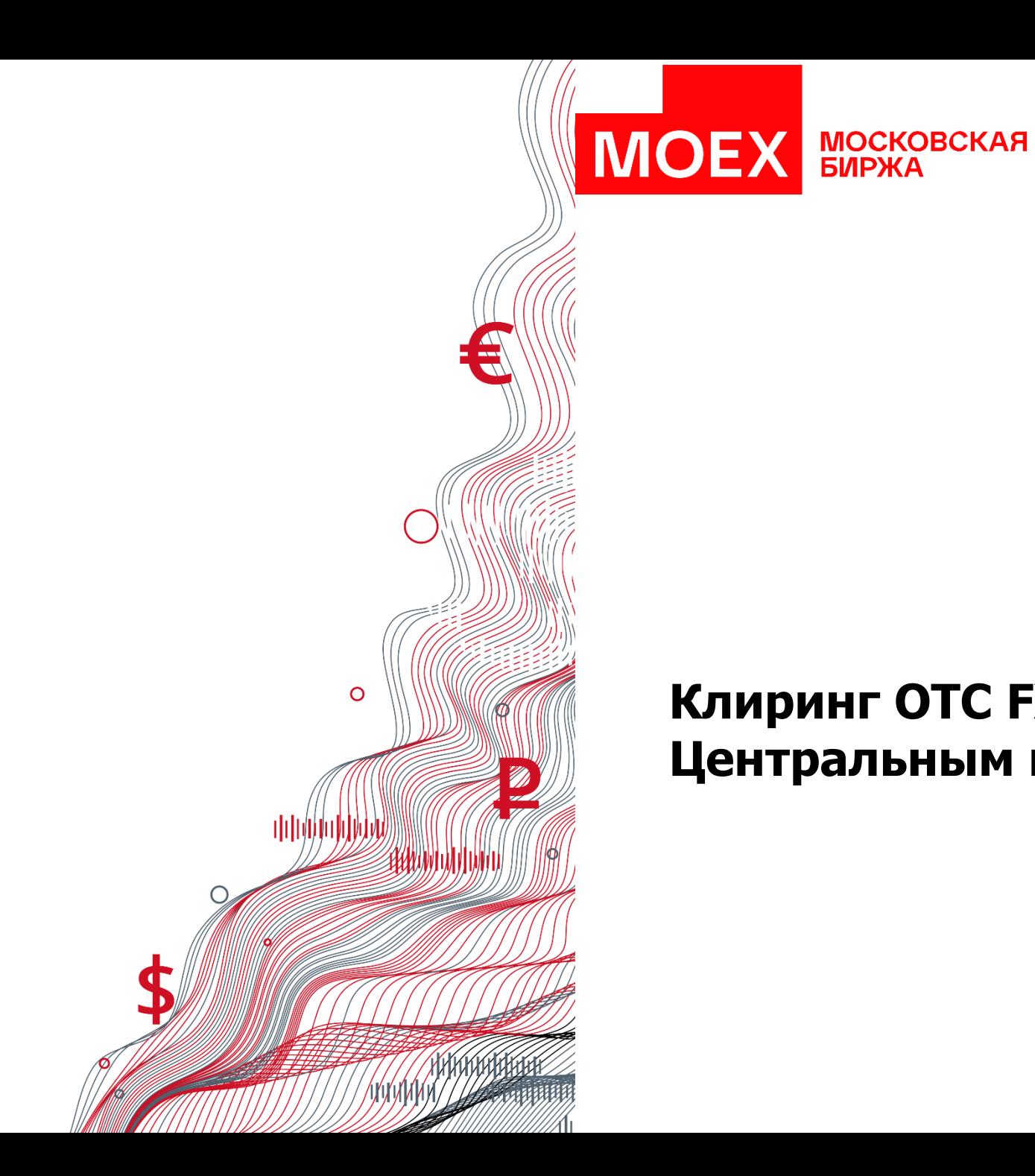

# **Клиринг ОТС FX сделок с Центральным контрагентом**

# **Сервисы для клиринга OTC FX сделок с ЦК**

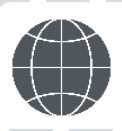

Клиринг и расчеты по внебиржевым FX сделкам, заключенным на ОТС платформе, в рамках обеспечения в НКЦ

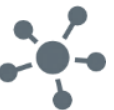

**Стороны по сделке** – участники клиринга валютного рынка MOEX

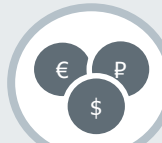

(заявки от 1 ед. валюты)

**МОСКОВСКАЯ** 

**БИРЖА** 

▪ TRY/RUB ▪ UZS/RUB

- CNY/RUB
- BYN/RUB
- KZT/RUB
- AMD/RUB
- KGS/RUB
- TJS/RUB

**MOEX** 

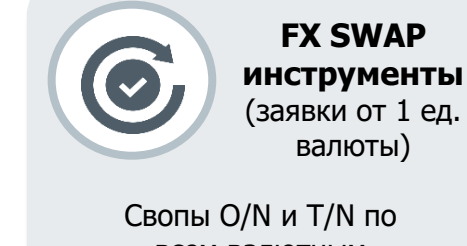

всем валютным парам

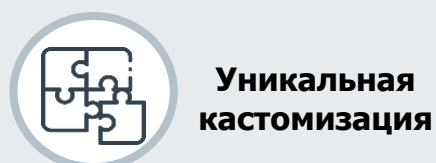

- OTC-style ликвидность с расчетами через ЦК
- Только клиринговая комиссия \$22,5/mio (spot) и \$1,92 - 6/mio (swap)

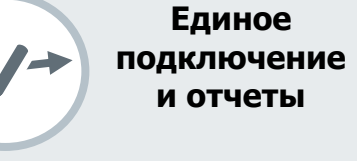

- FIX протокол (пост- и претрейд)
- Шлюз (пост-трейд)
- Стандартные клиринговые отчеты НКЦ Сделки попадают <sup>в</sup> Выписку из реестра внебиржевых сделок CCX123

### **Основные преимущества:**

**FX SPOT инструменты**

▪ RUB/BYN ▪ RUB/KZT ▪ RUB/KGS ▪ RUB/UZS

- Расширение круга контрагентов **без установки лимита и подписания ISDA/RISDA**
- Отсутствие кредитного и расчетного рисков
- ОТС сделка **неттируется и попадает в единую позицию** с биржевыми сделками
- **Единый пул обеспечения** для биржевых и ОТС сделок
- **Гарантия исполнения**, централизованный клиринг и расчеты
- Возможность **пре-трейд проверки** обеспечения в NTPro

### **Пре-трейд сервис в NTPro**

- **Использование биржевого обеспечения для сделок на ОТС рынке через NTPro**
- ОТС сделка 100% попадет на клиринг с ЦК

# **Клиринг с ЦК: пост-трейд**

### **Описание сервиса:**

- **Автоматизированный сервис приема ОТС сделок на клиринг, заключенных на электронных** торговых платформах
- **Адресно от каждого участника поступает 2 заявки в инфраструктуру MOEX (заявка за каждого** участника может быть направлена от торговой платформы)
- Каждая внебиржевая заявка проверяется на достаточность обеспечения (Единого лимита в НКЦ)
- Если у одного из участников не хватило обеспечения, то внебиржевая сделка не принимается на клиринг. В платформу приходит сообщение с reject'ом
- **В случае достаточности обеспечения ОТС сделка принимается на клиринг с ЦК. Позиции по** внебиржевым и биржевым сделкам неттируются и учитываются в рамках Единого лимита каждого участника.
- **Контрагентом по всем сделкам является НКЦ. Участники получают стандартные клиринговые** отчеты. Примеры отчетов на стр. 11-12.

### **Что должен сделать каждый участник для подключения:**

1. Являться участником клиринга НКЦ.

**МОСКОВСКАЯ** 

**БИРЖА** 

- 2. Получить FIX ID/Шлюзовой ID или использовать существующий, добавив полномочия на борд CPCL через [Заявление на идентификаторы](https://fs.moex.com/files/867) Подробности документарного подключения на стр. 7
- 3. Реализовать шлюзовое или FIX [подключение](http://ftp.moex.com/pub/FIX/ASTS/FIX_FX_OTC/) к борду CPCL (реализутся платформой или самостоятельно участником, если есть собственная инфраструктура) Подробности технического подключения на стр. 10.
- 4. Найти контрагента, готового работать по такой же схеме.

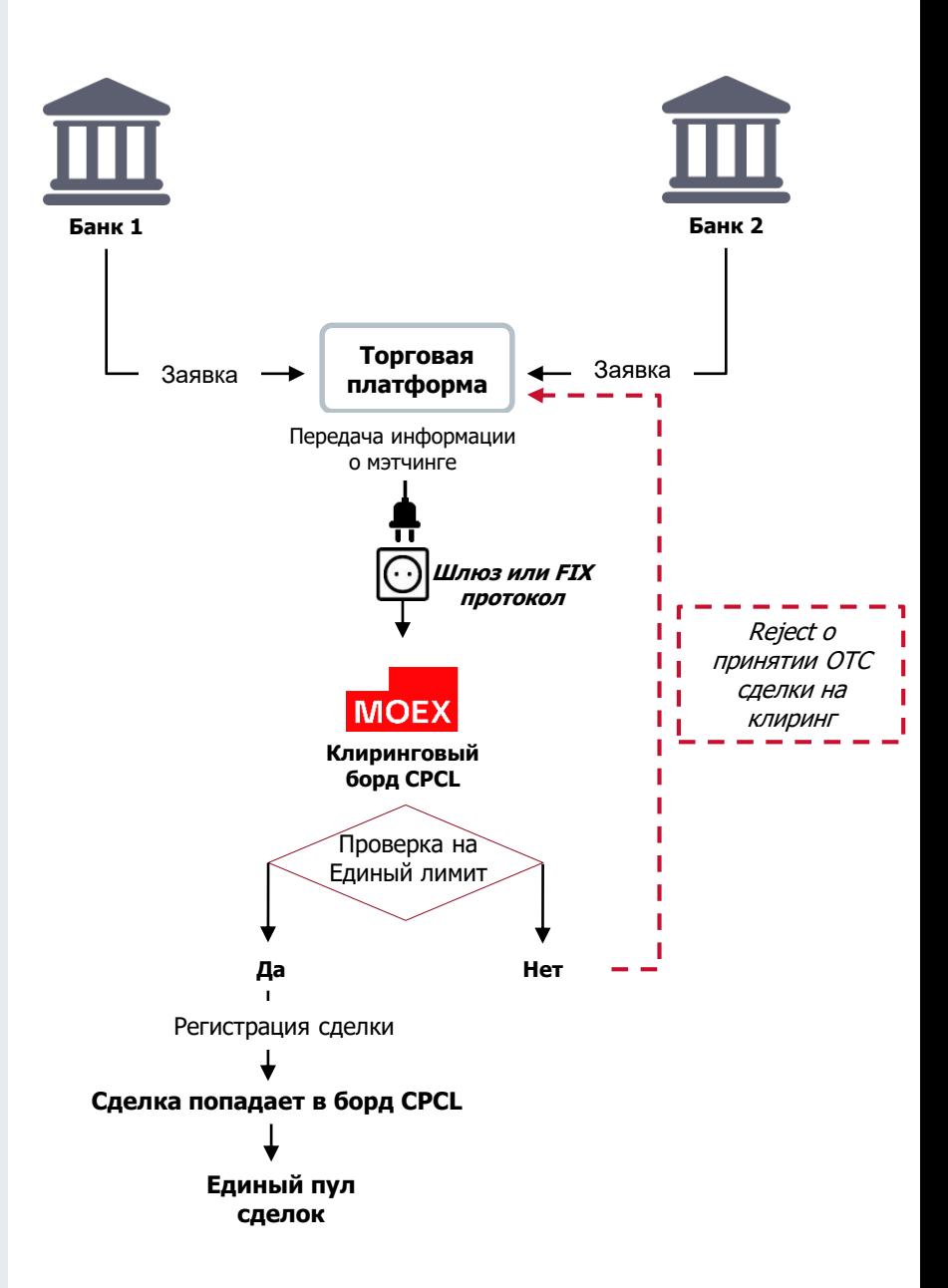

## **Клиринг с ЦК: пре-трейд (только по FIX) Кейс 1: обе стороны сделки – участники клиринга**

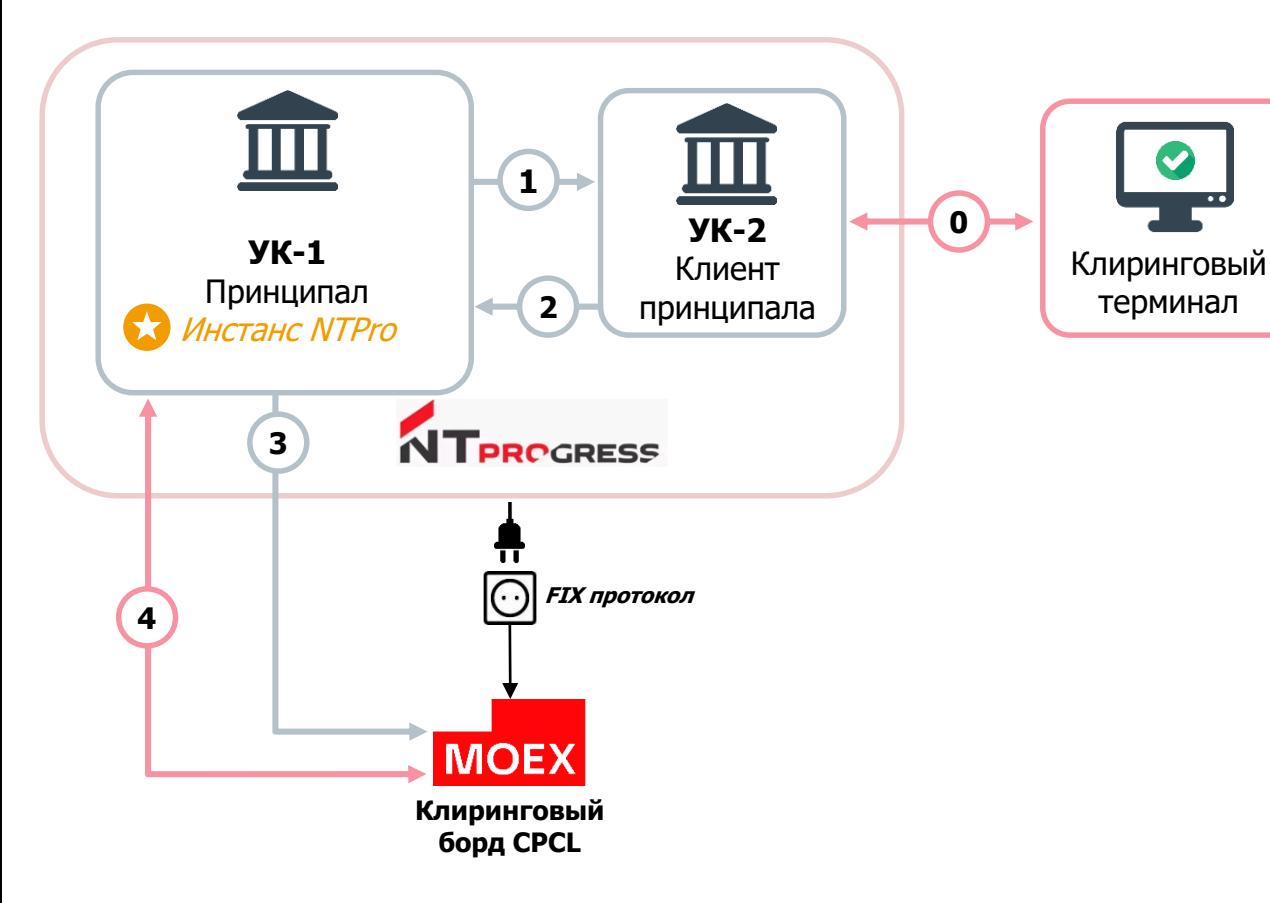

### **Сервис позволяет автоматически пробрасывать на клиринг с ЦК ОТС сделку с пре-трейд проверкой обеспечения через NTPro**

#### **Подготовительный этап. 0**

УК-2 в Клиринговом терминале подает заявление, разрешающее УК-1 через NTPro передавать в одном сообщении информацию об ОТС сделке для принятия ее на клиринг с ЦК

- УК-1 транслирует котировки своему контрагенту УК-2 через платформу NTPro **1**
- УК-2 кликает по котировке от УК-1 **2**
- NTPro в адрес НКЦ направляет одно сообщение с двумя заявками от двух участников **3**
- НКЦ проверяет наличие обеспечения у каждого участника и корректность «пары» (созданной на этапе 0). Блокируется лимит под сделку и **заключается ОТС сделка с расчетами через НКЦ 4**

Информация о сделке транслируется в NTPro и приходит в клиринговых отчетах от НКЦ

## **Клиринг с ЦК: пре-трейд (только по FIX) Кейс 1: обе стороны сделки – участники клиринга**

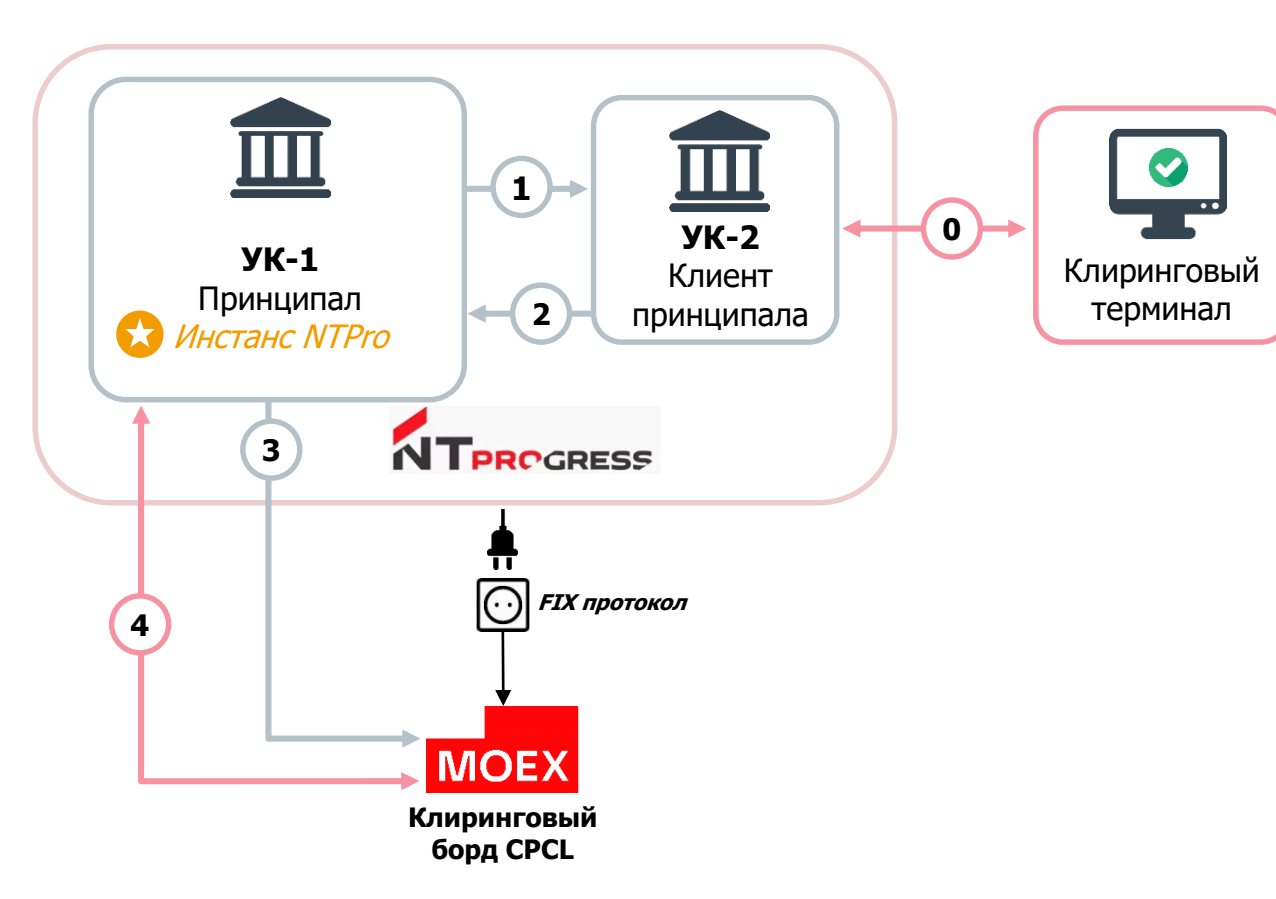

### **Требования к участникам:**

- 1. Являться участником клиринга НКЦ
- 2. Заключать сделки через платформу NTPro. Один из участников держатель инстанса NTPro.

#### **Подготовительный этап для клиента (УК-2)**

- 1. Этап 0. Заполнить заявление в Клиринговом терминале, указав:
- Firm ID УК-1
- $\blacksquare$  Свой ТКС
- **Client code (при необходимости привязки клиента)** Итог: НКЦ генерирует «секретную строку» – 10-ти значный код.
- 2. Расширить полномочия по идентификатору (User ID), с которого будут заключаться сделки, добавив «Клиринг с ЦК» (CPCL) в Заявлении на идентификаторы см. стр. 7 и 9.
- 3. «Секретная строка» и User ID передаются УК-1 с инстансом для настройки в NTPro расчетов через НКЦ.

#### **Подготовительный этап для принципала - держателя инстанса NTPro (УК-1):**

- 1. Заказать отдельный FIX ID с полномочиями по допуску к «Клирингу с ЦК» (CPCL) через Заявление на идентификаторы см. стр. 7 и 8
- 2. В Заявлении на идентификаторы также указать контакты eFX менеджера NTPro на стороне данного участника для тестирования и настроек.
- 3. В NTPro в Change Account включить опцию *Расчеты через НКЦ (NCC* Clearing) и указать информацию от УК-2 («секретную строку» и User ID).

МОСКОВСКАЯ<br>БИРЖА

**MOEX** 

Единый лимит – рублевая оценка внесенного обеспечения и позиций

**Приложение: детали подключения к борду CPCL**

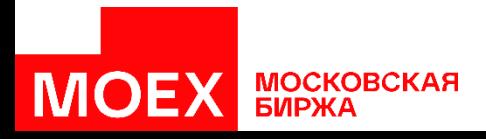

## **Подключение к сервису: документарная часть**

Для получения доступа к борду CPCL необходимо направить в НКЦ **Заявление об идентификаторах на валютном рынке и рынке драгоценных металлов** (доступно по ссылке: <https://fs.moex.com/files/867> )

Заполняется само Заявление (стр. 1), Приложение №1, Приложение №2 и Приложение №6 (табл. 4)

Приложение №1. Пункт 2.

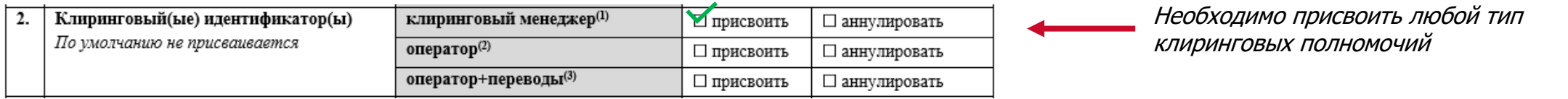

#### Приложение №6. Таблица №4

**MOEX** 

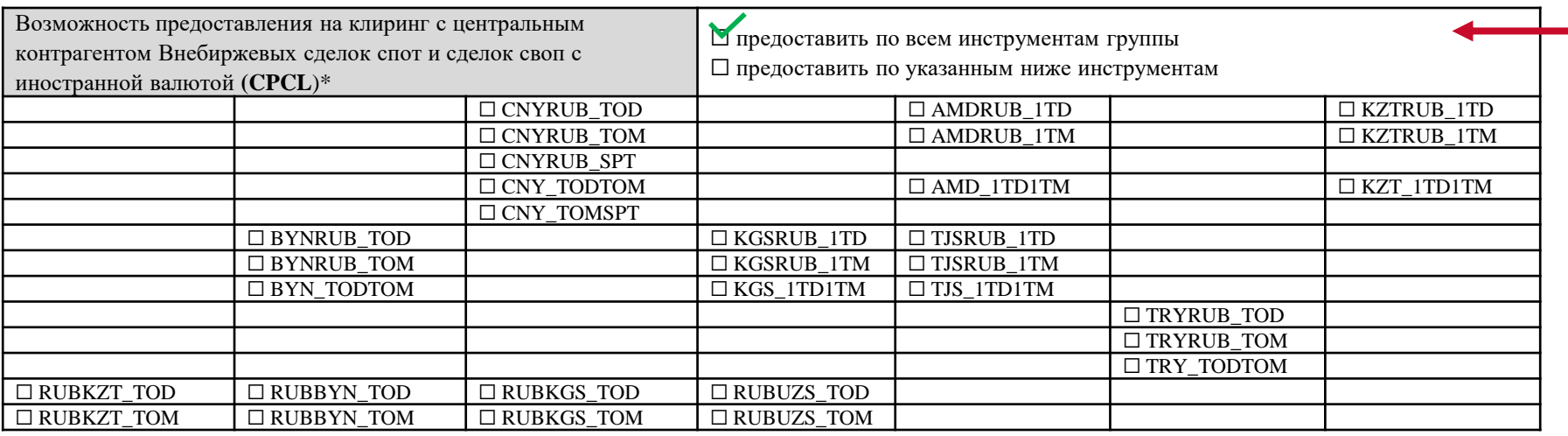

Предоставление доступа ко всем инструментам группы позволит автоматически подключаться ко всем новым инструментам группы

# **Подключение к сервису: документарная часть (принципал – мейкер)**

### **Приложение №1**

**MOEX** 

В случае, если вы являетесь принципалом в NTPro и мейкером в рамках сервиса, **пункт 5 Приложения 1 заполняется полностью**. Далее необходимо заполнить Приложение 7.

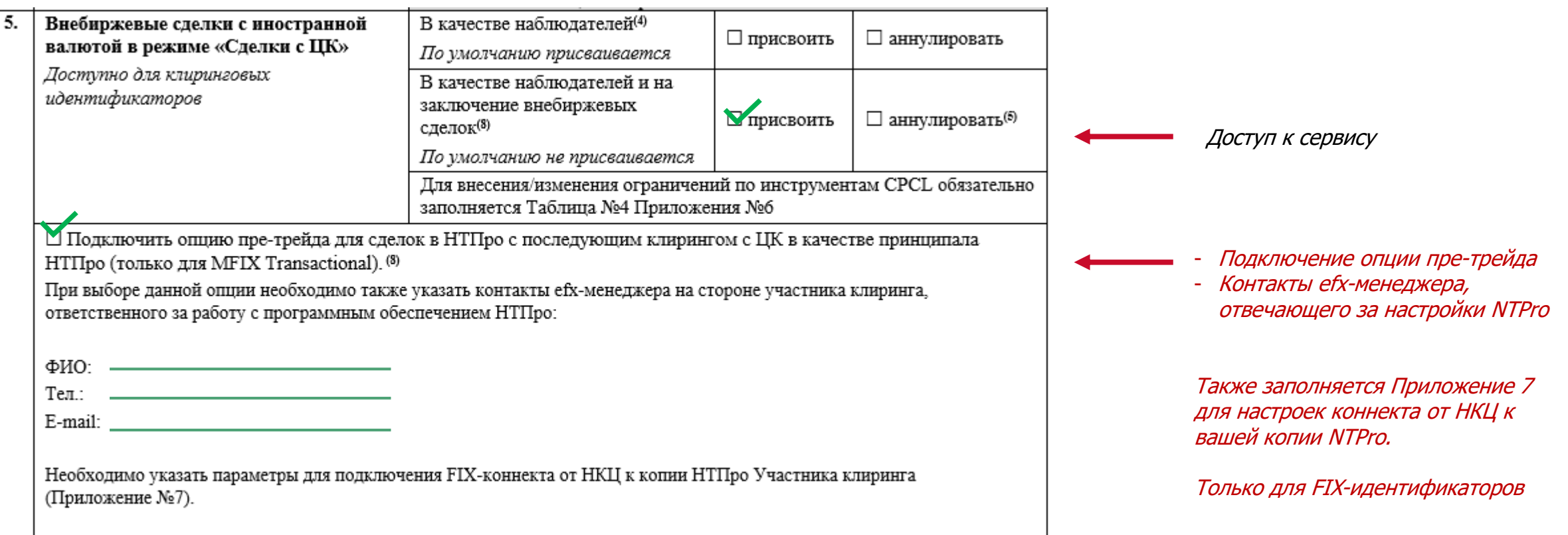

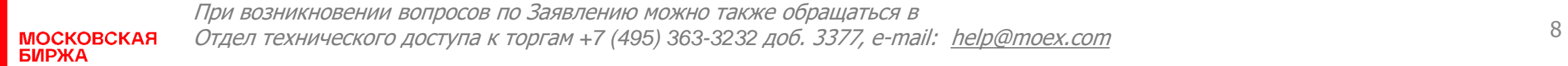

# **Подключение к сервису: документарная часть (клиент принципала – тейкер)**

### **Приложение №1**

В случае, если вы являетесь клиентом принципала в NTPro и тейкером в рамках сервиса, пункт 5 Приложения 1 заполняется частично.

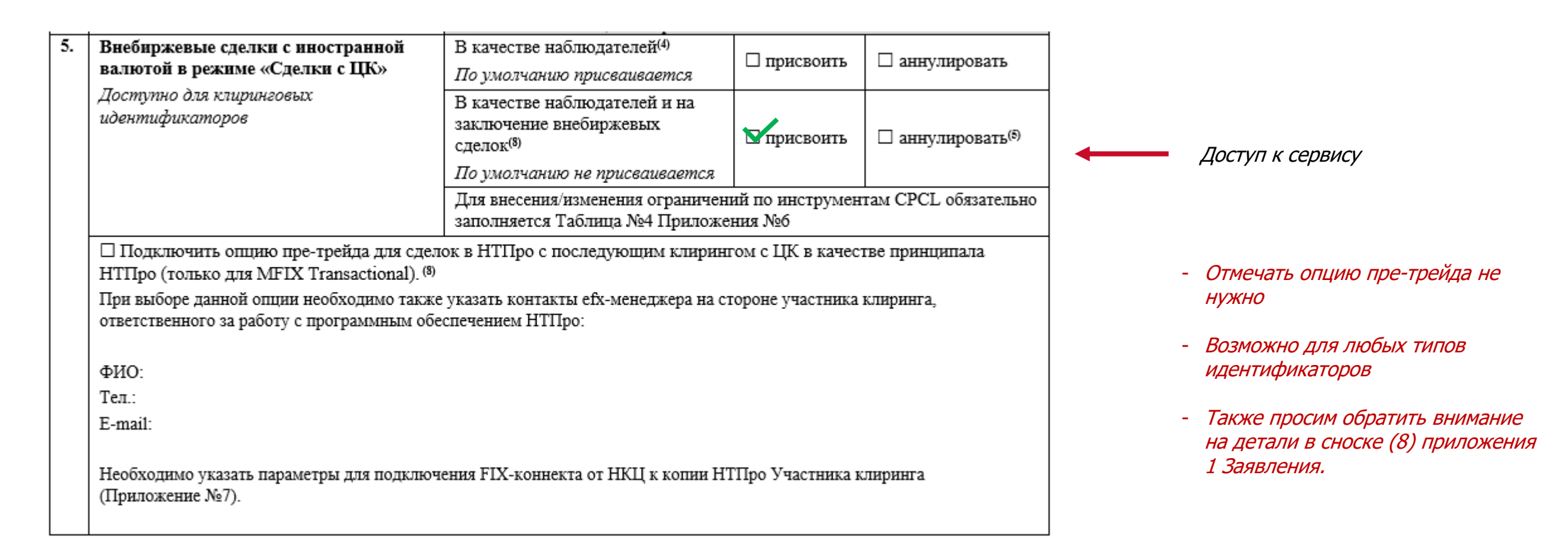

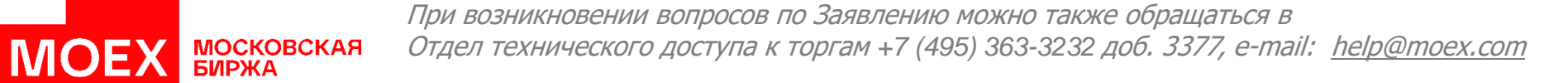

## **Подключение к сервису: техническая часть**

**Подключение** к Торгово-клиринговой системе (ТКС) валютного рынка MOEX к Клирингу OTC с ЦК (борд CPCL) осуществляется через **шлюз** (только для пост-трейда) или **через FIX протокол**

Необходимо разработать подключение по стандартам FIX в соответствии со спецификацией:

[http://ftp.moex.com/pub/FIX/ASTS/FIX\\_FX\\_OTC/](http://ftp.moex.com/pub/FIX/ASTS/FIX_FX_OTC/)

Для клиринга с ЦК с пре-трейд контролем FIX подключение уже разработано на стороне платформы NTPro

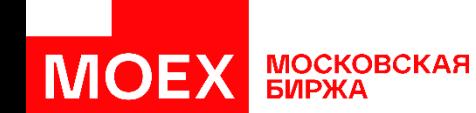

При возникновении технических вопросов можно также обращаться на [help@moex.com](mailto:help@moex.com) 10

# **Клиринговые отчеты**

Помимо стандартных клиринговых отчетов участники также получают внебиржевые отчеты НКЦ CCX122 и CCX123 (аналоги биржевых отчетов CUX22 и CUX23). Структуры схемы и стили отчетов доступны по ссылке: <https://www.moex.com/s263>

НКО НКЦ (АО)

Выписка из реестра Предложений Дата регистрации Предложений: 12.11.2018

Идентификатор Участника клиринга: МВ9999100000 Наименование Участника клиринга: TESTFirm (support) Расчетный код Участника клиринга: 12345

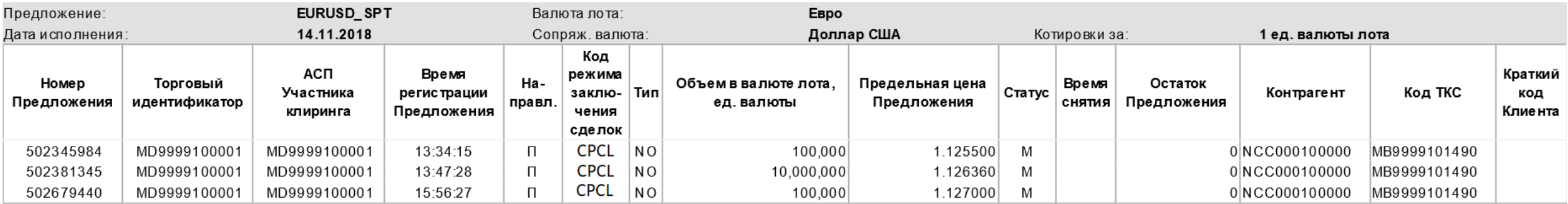

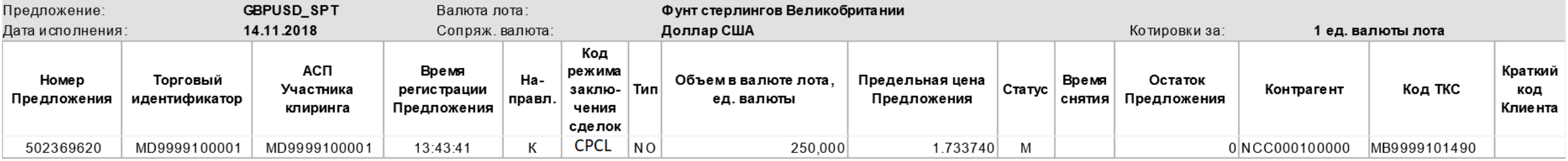

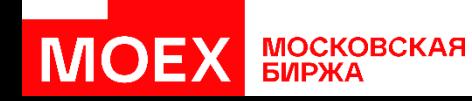

# **Клиринговые отчеты**

НКО НКЦ (АО)

#### Выписка из реестра Внебиржевых сделок с иностранной валютой Дата заключения Внебиржевых сделок с иностранной валютой: 13.11.2018

Идентификатор Участника клиринга: MB9999100000

Наименование Участника клиринга: Банк 2 Расчетный код Участника клиринга: 01225

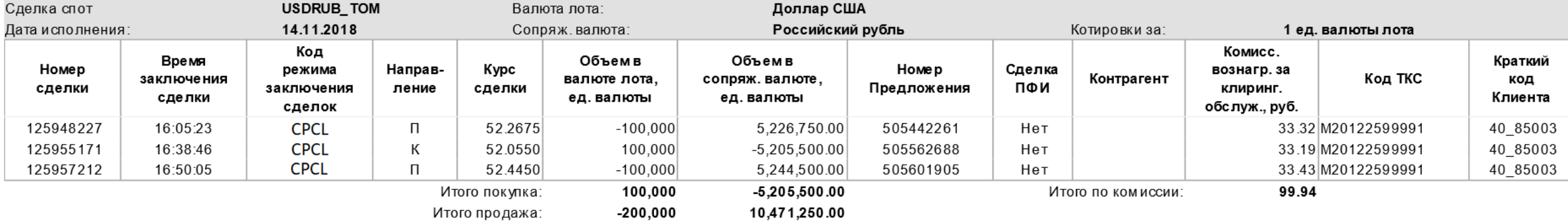

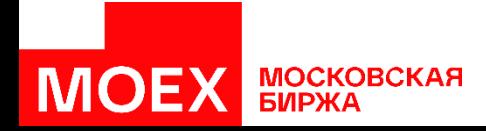

**CCX123** 

# **Контакты**

### **Пимченков Сергей Михайлович**

Начальник управления продаж Департамент валютного рынка

E-mail: [Sergey.Pimchenkov@moex.com](mailto:Sergey.Pimchenkov@moex.com) Tel: +7 (495) 363-3232; д. 5548

### **Плешкова Яна Михайловна**

Руководитель направления продаж Департамент валютного рынка

E-mail: [Yana.Pleshkova@moex.com](mailto:Yana.Pleshkova@moex.com) Tel: +7 (495) 363-3232; д. 5406

## **Фролов Дмитрий Андреевич**

Начальник управления развития продуктов и услуг Департамент валютного рынка

E-mail: [Dmitry.Frolov2@moex.com](mailto:Dmitry.Frolov2@moex.com) Tel: +7 (495) 363-3232; д. 5425

**FX MOEX Team** E-mail: [fx@moex.com](mailto:fx@moex.com)

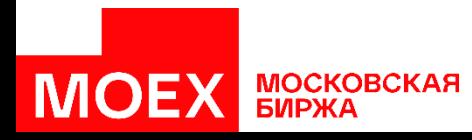